## **QGIS Application - Feature request #6826 DBManager: allow to export a table to a vector file**

*2012-12-04 06:50 PM - Giuseppe Sucameli*

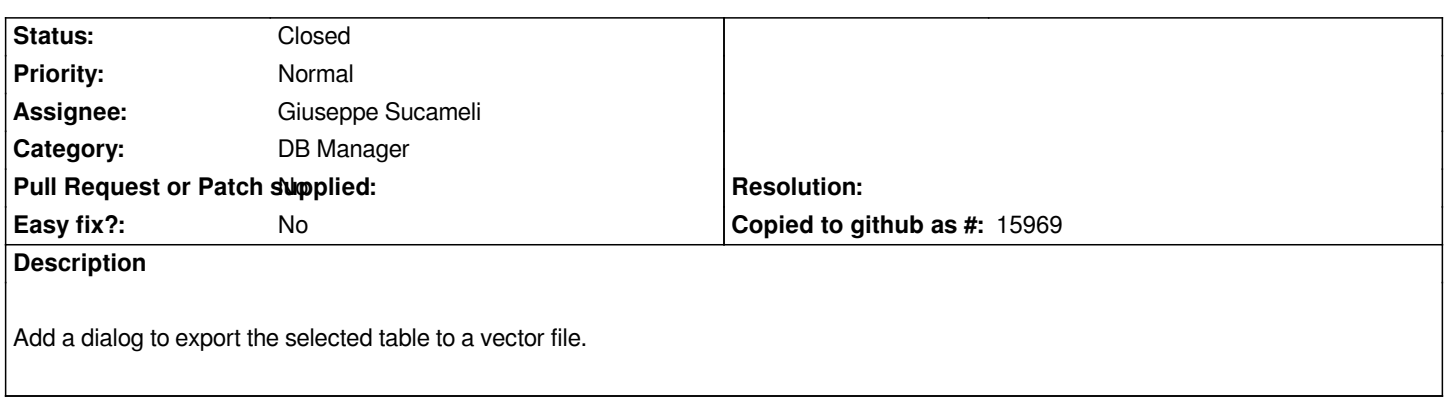

## **Associated revisions**

# **Revision de3ea74a - 2012-12-05 03:51 AM - Giuseppe Sucameli**

*dbmanager: allow to import layer from canvas (fix #6824), add dialog to choose vector file to be imported (fix #6825), allow to export table to vector file (fix #6826)*

*Thanks to Silvio Grosso for the sponsorship!*

#### **History**

## **#1 - 2012-12-04 07:37 PM - Giuseppe Sucameli**

*- Status changed from Open to Closed*

*Fixed in changeset commit:"de3ea74ab6c96bae54166dd891d93223475f3643".*